Moodle : un outil pertinent pour la classe inversée ?

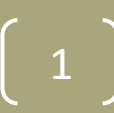

# Moodle : un outil pertinent pour la classe inversée ?

I LES OBJECTIFS

II LES PRODUCTIONS

III LES DIFFICULTES

IV LES ATOUTS

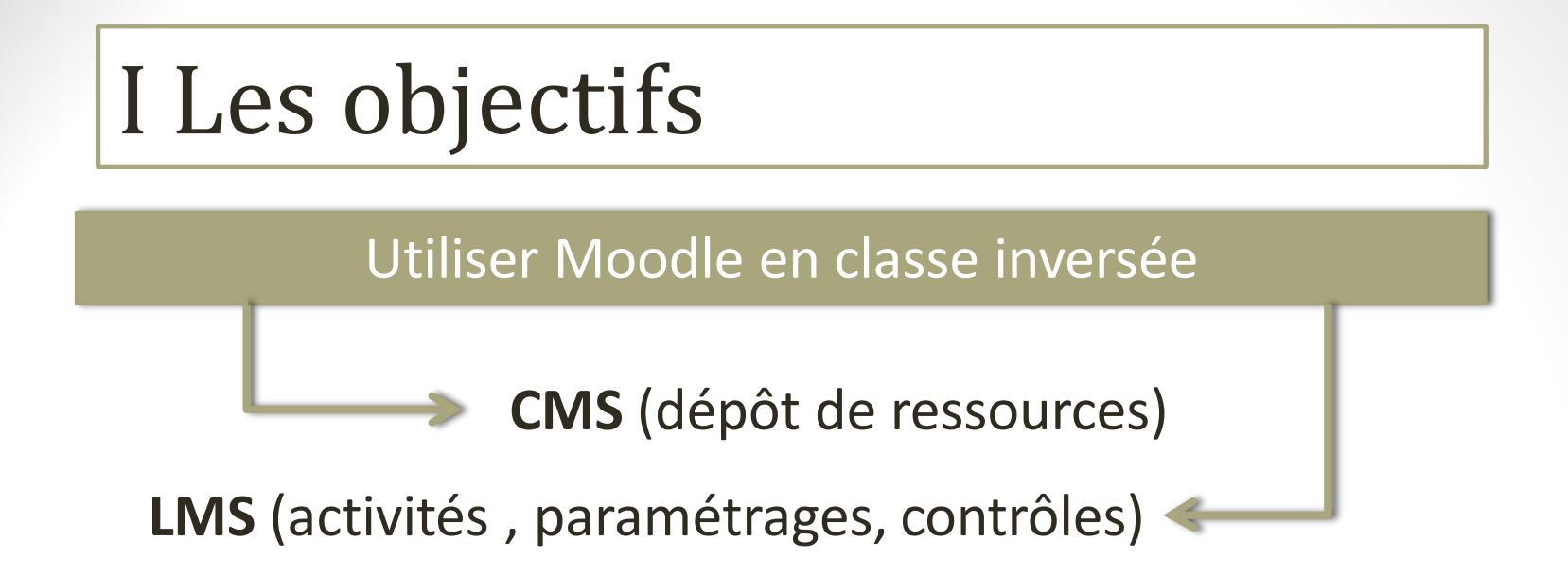

#### Evaluer la plate-forme

Facilité d'utilisation pour l'enseignant et les élèves

Contrôle du travail des élèves :

- Les élèves ont-ils visionné la capsule ?
- En ont-ils compris les points principaux ?

Régulation des apprentissages :

Les activités conditionnelles.

4

# II Les productions

## **Des séquences :**

- 1. De première :
	- $\triangleright$  La production dans l'entreprise.
	- Quelles politiques conjoncturelles ?

## 2. De terminale :

- $\triangleright$  Economie du développement durable.
- Comment peut-on expliquer l'instabilité de la croissance ?
- Quels sont les fondements du commerce international et de l'internationalisation de la production ?

## **Des « briques »:**

- 1. Des notions :
	- $\triangleright$  L'impôt sur le revenu
	- $\triangleright$  Effets pervers et désincitation.

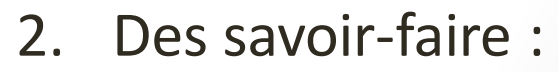

 $\triangleright$  Pourcentages de répartition

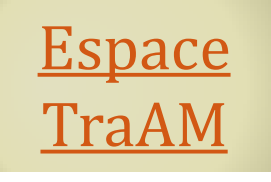

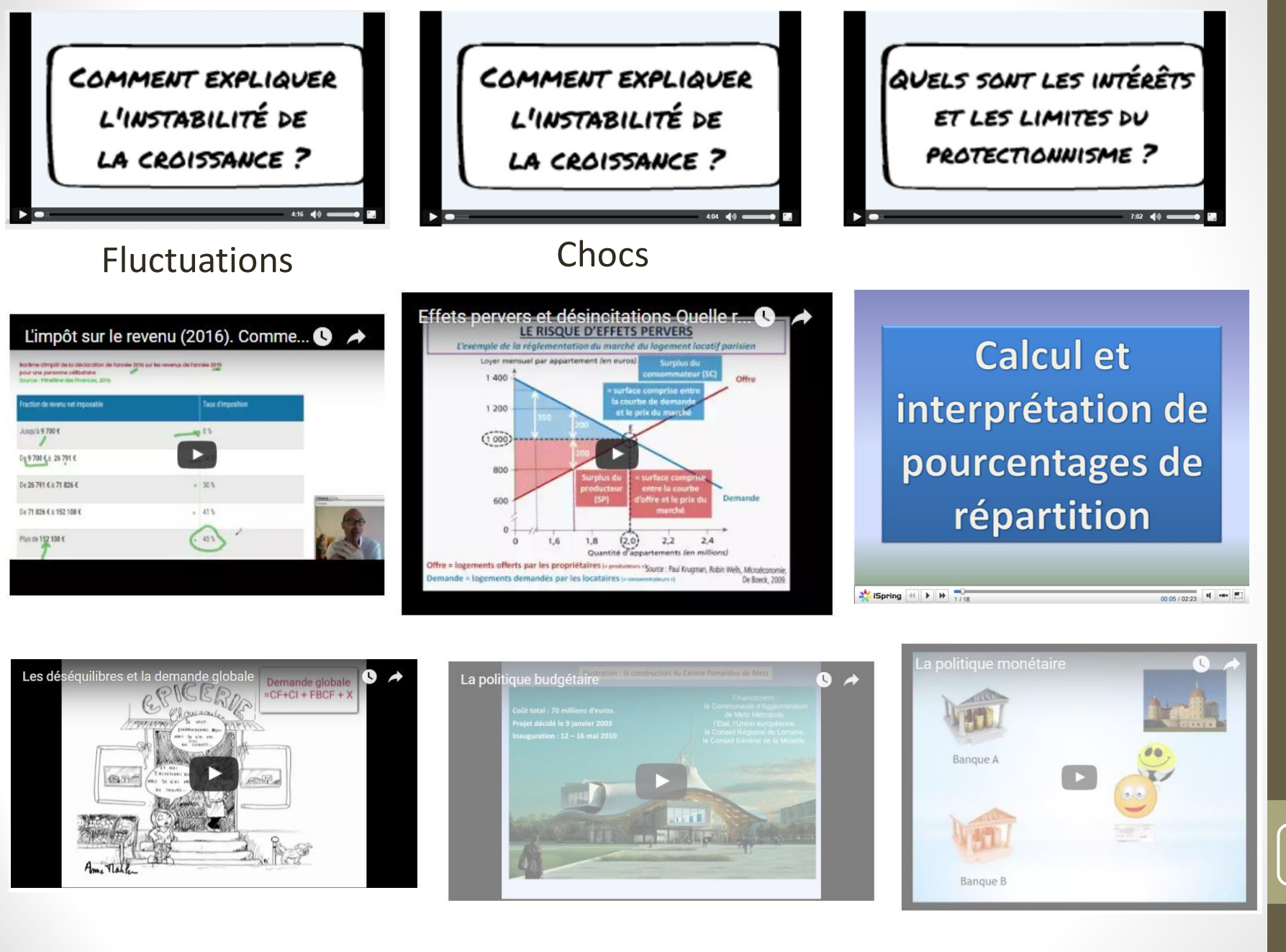

Académie de Toulouse - TraAM Académie de Toulouse - TraAM<br>2015-2016

## III Les difficultés

## **Au niveau du matériel :**

- 1. Nécessite un réseau de bonne qualité
- 2. Accès fréquent à une salle informatique ou
- 3. Wi-fi et utilisation des équipements mobiles individuels des élèves (EMI- BYOD)

## **Au niveau des utilisateurs :**

- 1. Formation nécessaire pour les enseignants : plateforme peu intuitive, beaucoup d'éléments à paramétrer.
- 2. Mutualisation compliquée :
	- Entre Moodle (problèmes de versions)
	- $\checkmark$  A l'intérieur de la plate-forme (importation peu pratique)
	- $\checkmark$  Mutualisation des questions à paramétrer par l'administrateur

7

## IV Les atouts

#### **Pour les élèves :**

- 1. Prise en main très facile.
- 2. Compréhension rapide des outils de travail collaboratifs (internes ou externes).
- 3. Apprécient la variété des activités.

## **Pour les enseignants:**

- 1. L'activité « test ».
- 2. Les activités conditionnelles.
- 3. Variété des activités possibles.
- 4. Permet la mise à distance et l'asynchrone.

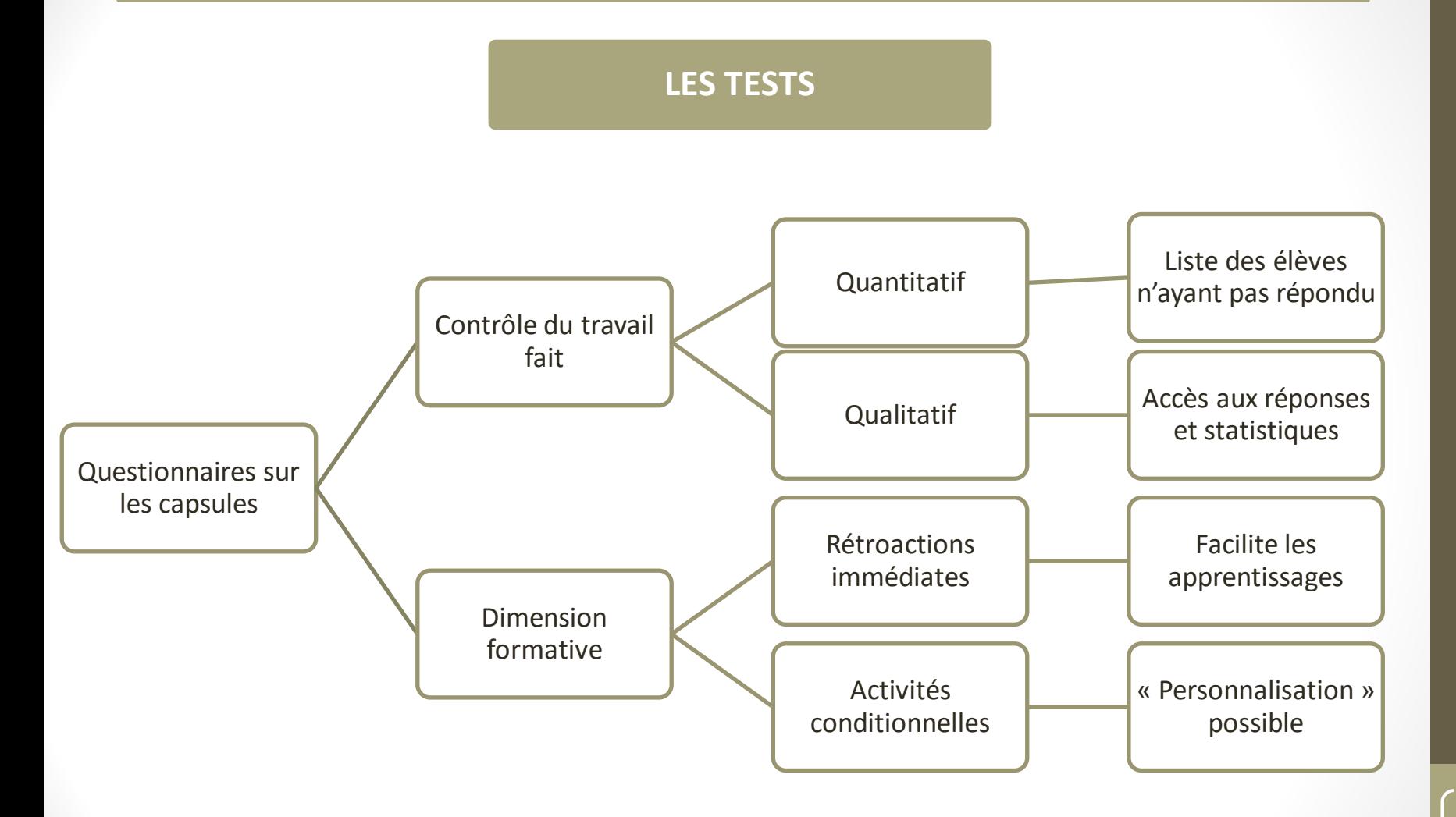

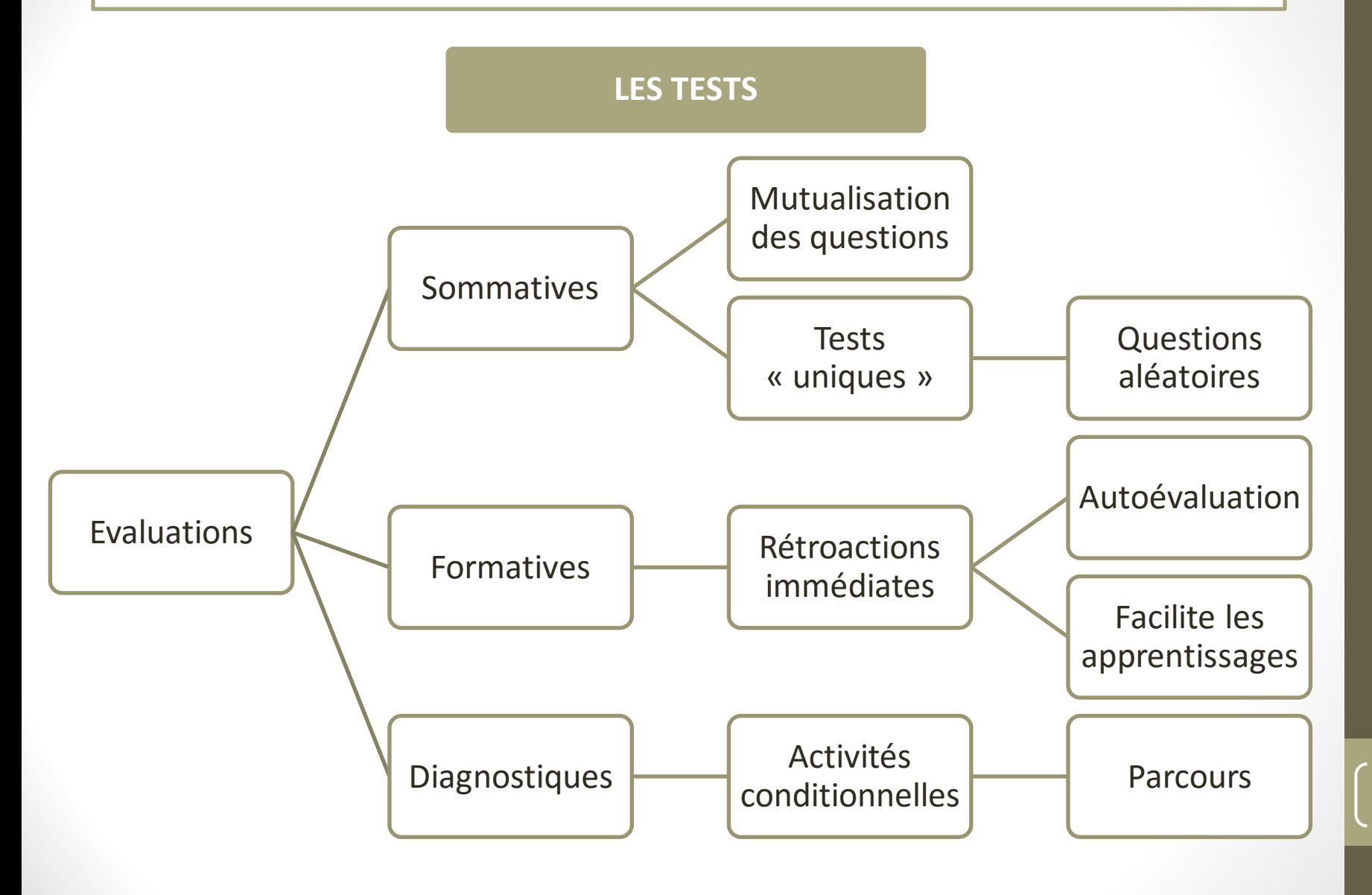

#### **LES ACTIVITES CONDITIONNELLES**

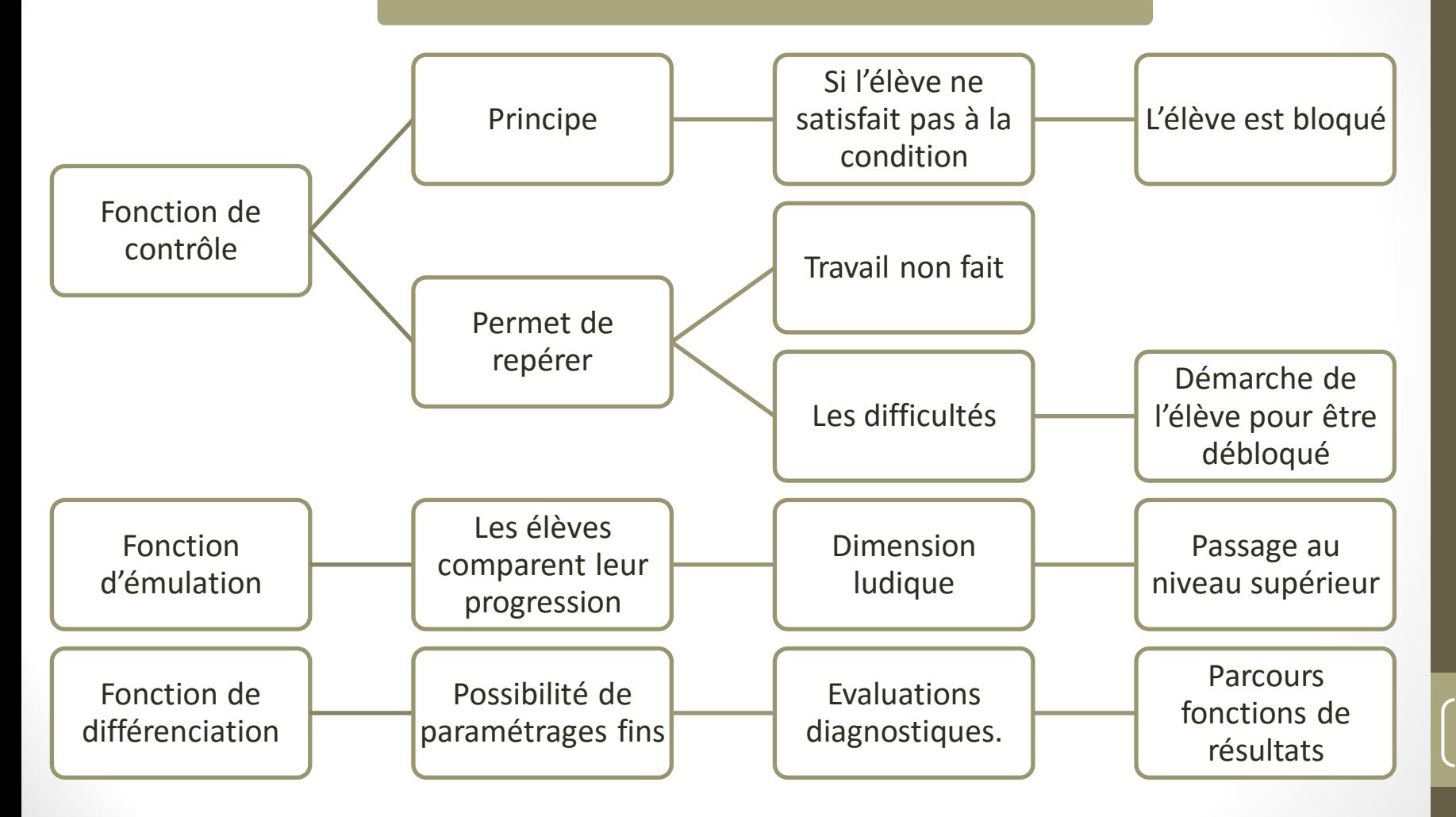

#### **VARIETES DES ACTIVITES**

#### ACTIVITÉS

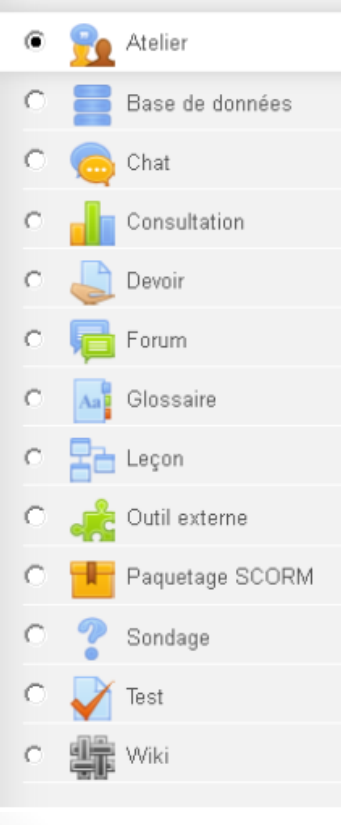

**Internes Externes « fichiers »**

> LearningApps (SCORM)

> > Capsules camtasia (SCORM)

Didapages (fichiers)

Net Quiz Pro 4 (fichiers)

…

**Externes « iframe »**

Capsules youtube

Ecriture collaborative (framapad)

Cartes mentales (mindomo…) Paddlet

…

12

# En conclusion

- $\triangleright$  Des atouts bien réels
- $\triangleright$  Des perspectives intéressantes
- $\triangleright$  Mais qui nécessitent des formations
- $\triangleright$  Et des infrastructures adéquates